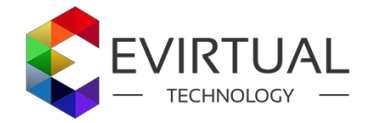

**Import product from XML Webservices** is used to import/save/store the bulk products from web services OR XML/JSON. It is easy to use and user friendly, the setup up is quick and efficient. Thousands of products can be imported within few minutes on single click. with this extesion user can easily import from thrid party store or APIs

## **Easy mapping fields per profile:**

admin just need to map the fileds of the attributes as per the profile so products data are store respectivly as per mapping.. It has a feature of Category mapping by which user can import the category wise products i.e all the products are save into respective cateogry. It also have the Product attributes mapping, user can just map the XML/JSON or web services fields with database fields and RUN the ptofile from admin.. it improt thosands of products in single click.

**product Images** can be imported directly using image url, no need to upload images on server or move image files. No core file conflict, Pure code and the data will be imported quickly.

**Category** mapping is use to save products to respective category so you dont need to rework to assign products to category

## **Fast Products Import**

Import products to magento store from Multiple XML with multi NODE level.. parents node is the ROOT node

**Cron Setting** for each Profile if cron is enable then that profile willl run on that time and import the products automatically

With this import Extension we have given option for import new products OR update all products OR skip existing products for example you have selected sku and qty in the mapping than it will just update the stock as per sku.

## **Features**

You are able to control every aspect of the extension

- I. We provide **three options to import the products**
	- 1. Update existing products only,skip new products
	- 2. Create new products & update existing products
		- 3. Create new products only, skip existing products
- II. **Import Images** from direct url so need to save or move images files to server
- III. **Attribute Set**
- IV. User can skip those product from update i.e **Skip Products By SKU**
- V. Some attributes you wont need to update then also you can skip them: **Skip Attributes On Update** V. Some attributes you wont need to update then<br>VI. Enable/disable **Cron Setting** for each Profile
- 
- VII. Product Import from **XML Or JSON** format
- VIII. Product **Attribute Mapping** can store products data in respective attributes
- IX. Category Mapping
- X. No conflicts with 3rd party extensions
- XI. Simple installation upload and use!

Document: <http://www.evirtualtechnology.com/xautoimport-doc>

Support page: <http://www.evirtualtechnology.com/contact.html>